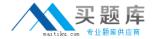

# **IBM**

# Exam A2090-611

DB2 10.1 DBA for Linux, UNIX, and Windows

Version: 6.0

[ Total Questions: 116 ]

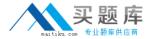

#### **Topic 1, Volume A**

# Question No : 1 - (Topic 1)

Due to a hardware failure, it appears that there may be some corruption in databaseDB\_1 as DB2 is reporting a "bad page". DB2DART is performed for the entire database and it appears that several bad pages were detected in table space TBSP\_1. What command can be used to recover the database and repair the corruption in table space TBSP\_1?

- A. RESTART DATABASE
- **B.** RECOVER DATABASE
- C. RESTORE TABLESPACE
- D. ROLLFORWARD DATABASE

**Answer: B** 

# Question No: 2 - (Topic 1)

If a single node database is actively being used by applications when a power failure occurs, what method is used to bring the database back to a consistent state once power has been restored?

- **A.** Crash recovery
- **B.** Version recovery
- **C.** Disaster recovery
- **D.** Roll-forward recovery

**Answer: A** 

#### Question No: 3 - (Topic 1)

You have an High Availability and Disaster Recovery (HADR) environment set up and youwant to read from the standby database. What must you do?

- **A.** Assign the value ON to the DB2\_HADR\_ROS registry variable.
- **B.** Assign the value ON to the DB2\_HADR\_SNAP registry variable.
- **C.** Execute the STOP HADR command to temporarily break the HADR connection to the standby.

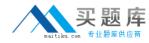

**D.** Execute the TAKEOVER HADR command to instruct the standby database to takeover as the new primary database.

**Answer: A** 

# Question No : 4 - (Topic 1)

Which command can be used to restore a corrupted database using only the recovery history file?

- A. RESTART DATABASE
- **B.** RECOVER DATABASE
- C. RESTORE DATABASE
- D. ROLLFORWARD DATABASE

**Answer: B** 

# Question No: 5 - (Topic 1)

What is the correct procedure for recovering a dropped table when DROPPED TABLE RECOVERY has been enabled and the database must remain online?

- **A.** Run the RECOVER DATABASE command with the RECOVER DROPPED TABLE option to restore the database and recover the dropped table.
- **B.** Run the RECOVER DATABASE command with the RECOVER DROPPED TABLE option to restore the appropriate table space and recover the dropped table.
- **C.** Restore the database from a backup image that was taken before the table was dropped; run the ROLLFORWARD DATABASE command with the RECOVER DROPPED TABLE option to restore the database and recover the dropped table.
- **D.** Restore the appropriate table space from a backup image that was taken before the table was dropped; run the ROLLFORWARD DATABASE command with the RECOVER DROPPED TABLE option to restore the appropriate table space and recover the dropped table.

**Answer: D** 

Question No : 6 - (Topic 1)

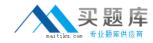

Which command will define the alternate diagnostic data directory path as /db2data/db2dump2?

- A. db2set ALT\_DIAGPATH=/db2data/db2dump2
- B. db2set SECONDARY\_DIAGPATH=/db2data/db2dump2
- C. UPDATE DBM CFG USING ALT\_DIAGPATH /db2data/db2dump2
- D. UPDATE DBM CFG USING SECONDARY\_DIAGPATH /db2data/db2dump2

**Answer: C** 

### Question No: 7 - (Topic 1)

What is the MAX\_LOG database configuration parameter used for?

- **A.** To limit how many log files a single transaction can span.
- **B.** To limit the percentage of primary log space a runningtransaction can consume.
- **C.** To limit the total number of primary and secondary log files a database can consume.
- **D.** To limit the total number of secondary log files a transaction can consume before infinite logging is enabled.

**Answer: B** 

#### Question No:8 - (Topic 1)

What unit of measurement is used to represent the cumulative total cost of a node in a Visual Explain access plan diagram?

- A. CPU cycles
- B. Elapsed time, in milliseconds
- C. Processing instructions performed
- D. Timerons

Answer: D

#### Question No: 9 - (Topic 1)

In IBMData Studio, where can you schedule script-based jobs?

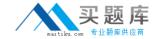

- A. Job Console
- B. Job Manager
- C. Task Manager
- D. Utilities Console

**Answer: B** 

# Question No: 10 - (Topic 1)

The values of the automatic maintenance database configuration parameters for a database named SAMPLE are as follows:

| Automatic maintenance          | (AUTO_MAINT) = ON        |
|--------------------------------|--------------------------|
| Automatic database backup      | (AUTO_DB_BACKUP) = OFF   |
| Automatic table maintenance    | (AUTO_TBL_MAINT) = OFF   |
| Automatic runstats             | (AUTO_RUNSTATS) = OFF    |
| Real-time statistics           | (AUTO_STMT_STATS) = OFF  |
| Statistical views              | (AUTO_STATS_VIEWS) = OFF |
| Automatic sampling             | (AUTO_SAMPLING) = OFF    |
| Automatic statistics profiling | (AUTO_STATS_PROF) = OFF  |
| Statistics profile updates     | (AUTO_PROF_UPD) = OFF    |
| Automatic reorganization       | (AUTO_REORG) = ON        |

What commands must be run to enable real-time statistics collection on the SAMPLE database?

**A.** UPDATE DB CFG FOR sample USING AUTO\_RUNSTATS ON; UPDATE DB CFG FOR sample USING AUTO\_STMT\_STATS ON; **B.** UPDATE DB CFG FOR sample USING AUTO\_TBL\_MAINT ON; UPDATE DB CFG FOR sample USING AUTO\_RUNSTATS ON; UPDATE DB CFG FOR sample USING AUTO\_STMT\_STATS ON; **C.** UPDATE DB CFG FOR sample USING AUTO\_TBL\_MAINT ON;

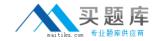

UPDATE DB CFG FOR sample USING AUTO\_RUNSTATS ON; UPDATE DB CFG FOR sample USING AUTO\_STATS\_VIEWS ON; **D.** UPDATE DB CFG FOR sample USING AUTO\_RUNSTATS ON; UPDATE DB CFG FOR sample USING AUTO\_STATS\_VIEWS ON;

**Answer: B** 

# Question No: 11 - (Topic 1)

If the current value for self-tuning memory is: Self Tuning Memory (SELF\_TUNING\_MEM) = ON (Inactive) Which statement is true?

- **A.** Self-tuning is occurring only on the instance memory area.
- **B.** The memory tuner is actively tuning the memory on the system.
- **C.** Self-tuning is not occurring because it is waiting for the database to be recycled.
- **D.** Self-tuningis not occurring because there are less than two memory consumers enabled.

**Answer: D** 

# Question No: 12 - (Topic 1)

What are two types of security label components that can be used with Label-Based Access Control (LBAC)? (Choose two).

- A. Set
- B. Tree
- C. Group
- D. Range
- E. Hierarchy

Answer: A,B

#### Question No: 13 - (Topic 1)

Where are column mask definitions stored?

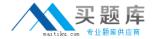

- A. In the table definition
- B. In the system catalog
- C. In the table space metadata
- D. In the database configuration file

**Answer: B** 

#### Question No : 14 - (Topic 1)

Whichstatement is correct when describing trusted contexts?

- **A.** A trusted context defines a trust relationship for a connection between the database and an external entity.
- **B.** A trusted context promotes the authorization level of the connection initiator and grants them DBADM authority.
- **C.** A trusted context defines a trust relationship between a user and a table allowing that user additional capabilities.
- **D.** A trusted context gives the database connection the ability to bypass auditing since authentication has already occurred.

**Answer: A** 

#### Question No : 15 - (Topic 1)

A table named SALES was created as follows:

```
CREATE TABLE sales
(sales_date DATE WITH DEFAULT,
sales_rep INTEGER,
sales_amt DECIMAL(12, 2))
```

If management wants to use Label-Based Access Control (LBAC) to protect individual rows in the SALES table, and the security policy needed (SEC\_POLICY) has alreadybeen created, what must be done to protect the table as desired?

- **A.** Associate the SEC\_POLICY security policy with the SALES table.
- B. Add a column with the DB2SECURITYLABEL data type to the SALES table.
- **C.** Add a column with the DB2SECURITYLABEL data typeto the SALES table and then associate the SEC\_POLICY security policy with the table.

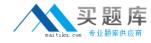

**D.** Add a SECURED WITH clause to every column in the SALES table and then associate the SEC\_POLICY security policy with the SALES table.

**Answer: C** 

Question No : 16 - (Topic 1)

Whichauthorities can be audited with the AUDIT statement?

- A. SECADM, DBADM, SYSMAINT, and SYSCTRL can be audited, but SYSADM cannot.
- B. SYSADM, DBADM, SYSMAINT, and SYSCTRL can be audited, but SECADM cannot.
- **C.** SYSADM, SECADM, DBADM, SQLADM, ACCESSCTRL, and DATAACCESS can be audited.
- **D.** DBADM, SYSMAINT, ACCESSCTRL, and DATAACCESS can be audited, but SYSADM and SECADM cannot.

**Answer: C** 

Question No: 17 - (Topic 1)

Which authority is required to revoke SECADM authority?

- A. DBADM
- B. SECADM
- C. SYSADM
- D. SQLADM

**Answer: B** 

Question No : 18 - (Topic 1)

Which statement regarding SECADM authority is true?

- **A.** The instance owner has SECADM authority by default.
- **B.** PUBLIC cannot receive SECADM authority, either directly or indirectly.
- **C.** Only users with SECADM authority are allowed to grant the CONNECT database authority to others.

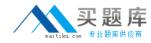

**D.** The SECADM\_GROUP database manager configuration parameter determines who has SECADM authority by default.

**Answer: B** 

Question No: 19 - (Topic 1)

What authorization is needed to execute the CREATE MASK statement?

- A. SECADM
- B. SQLADM
- C. SYSADM
- D. SYSCTRL

**Answer: A** 

# Question No : 20 - (Topic 1)

Which statement is correct for a user who holds SECADM authority?

- **A.** A user who holds SECADM authority can only grant and revoke database object privileges.
- **B.** A user who holds SECADM authoritycan grant and revoke all database level authorities and database object privileges.
- **C.** A user who holds SECADM authority can only grant and revoke DBADM and SECADM database level authorities.
- **D.** A user who holds SECADM authority can only grant and revoke label based access control (LBAC) security labels.

**Answer: B** 

#### Question No : 21 - (Topic 1)

Which of the following table types is NOT supported by the load utility?

- A. A Temporal table
- B. A Range Partitioned table